#### **Recursion**

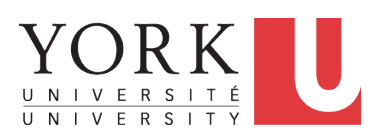

EECS2030 B: Advanced Object Oriented Programming Fall 2018

CHEN-WEI W[ANG](http://www.eecs.yorku.ca/~jackie)

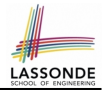

<span id="page-1-0"></span>• Fantastic resources for sharpening your recursive skills for the exam:

<http://codingbat.com/java/Recursion-1>

<http://codingbat.com/java/Recursion-2>

• The **best** approach to learning about recursion is via a functional programming language:

Haskell Tutorial: <https://www.haskell.org/tutorial/>

# <span id="page-2-0"></span>**Recursion: Principle**

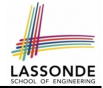

- *Recursion* is useful in expressing solutions to problems that can be *recursively* defined:
	- *Base* **Cases:** Small problem instances immediately solvable.
	- *Recursive* **Cases:**
		- Large problem instances *not immediately solvable*.
		- Solve by reusing *solution(s) to strictly smaller problem instances*.
- Similar idea learnt in high school: [ *mathematical induction* ]
- Recursion can be easily expressed programmatically in Java:

```
m (i)
            \begin{bmatrix} \frac{1}{2} & \frac{1}{2} \\ \frac{1}{2} & \frac{1}{2} \\ \frac{1}{2} & \frac{1}{2} \end{bmatrix} (* base case: do something directly */ }
  else {
     \pi (j); /* recursive call with strictly smaller value */
  }
}
```
- In the body of a method *m*, there might be *a call or calls to m itself*.
- Each such self-call is said to be a *recursive call* .
- $\frac{1}{3}$  of  $\frac{2}{50}$  lnside the execution of  $m(i)$ , a recursive call  $m(j)$  must be that  $j < i$ .

#### <span id="page-3-0"></span>**Tracing Method Calls via a Stack**

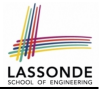

- When a method is called, it is *activated* (and becomes *active*) and *pushed* onto the stack.
- When the body of a method makes a (helper) method call, that (helper) method is *activated* (and becomes *active*) and *pushed* onto the stack.
	- ⇒ The stack contains activation records of all *active* methods.
	- $\circ$  *Top* of stack denotes the current point of execution
	- Remaining parts of stack are (temporarily) **suspended**.
- When entire body of a method is executed, stack is **popped**.
	- ⇒ The current point of execution is returned to the new **top** of stack (which was *suspended* and just became *active*).
- Execution terminates when the stack becomes *empty*

# <span id="page-4-0"></span>**Recursion: Factorial (1)**

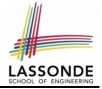

• Recall the formal definition of calculating the *n* factorial:

$$
n! = \begin{cases} 1 & \text{if } n = 0 \\ n \cdot (n-1) \cdot (n-2) \cdot \dots \cdot 3 \cdot 2 \cdot 1 & \text{if } n \ge 1 \end{cases}
$$

• How do you define the same problem *recursively*?

$$
n! = \begin{cases} 1 & \text{if } n = 0 \\ n \cdot (n-1)! & \text{if } n \ge 1 \end{cases}
$$

● To solve *n*!, we combine *n* and the solution to (*n - 1*)!.

```
int factorial (int n) {
 int result;
 if(n == 0) { /* base case */ result = 1; }
 else { /* recursive case */
  result = n * <b>factorial</b> (n - 1);}
 return result;
}
```
# **ASSON**

# <span id="page-5-0"></span>**Common Errors of Recursive Methods**

• Missing Base Case(s).

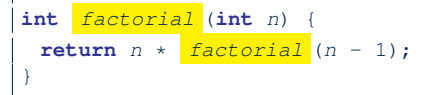

*Base case(s)* are meant as points of stopping growing the runtime stack.

• Recursive Calls on Non-Smaller Problem Instances.

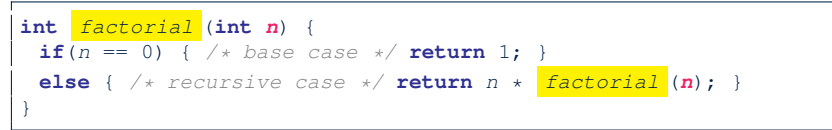

Recursive calls on *strictly smaller* problem instances are meant for moving gradually towards the base case(s).

In both cases, a StackOverflowException will be thrown. **[6 of 50](#page-46-0)**

#### <span id="page-6-0"></span>**Recursion: Factorial (2)**

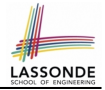

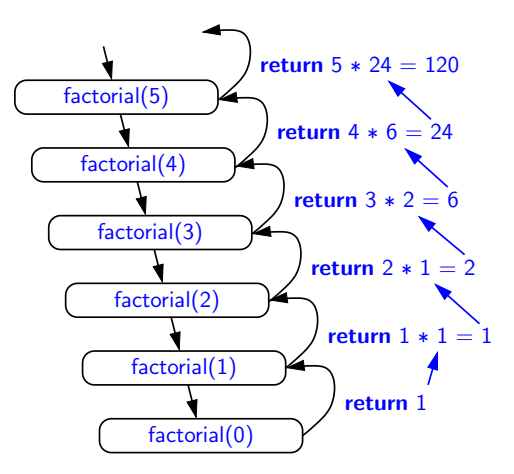

#### <span id="page-7-0"></span>**Recursion: Factorial (3)**

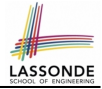

- When running *factorial(5)*, a *recursive call factorial(4)* is made. Call to *factorial(5)* suspended until *factorial(4)* returns a value.
- When running *factorial(4)*, a *recursive call factorial(3)* is made. Call to *factorial(4)* suspended until *factorial(3)* returns a value. . . .
- *factorial(0)* returns 1 back to *suspended call factorial(1)*.
- *factorial(1)* receives 1 from *factorial(0)*, multiplies 1 to it, and returns 1 back to the *suspended call factorial(2)*.
- *factorial(2)* receives 1 from *factorial(1)*, multiplies 2 to it, and returns 2 back to the *suspended call factorial(3)*.
- *factorial(3)* receives 2 from *factorial(1)*, multiplies 3 to it, and returns 6 back to the *suspended call factorial(4)*.
- *factorial(4)* receives 6 from *factorial(3)*, multiplies 4 to it, and returns 24 back to the *suspended call factorial(5)*.
- *factorial(5)* receives 24 from *factorial(4)*, multiplies 5 to it, and returns 120 as the result.

#### <span id="page-8-0"></span>**Recursion: Factorial (4)**

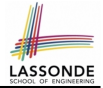

- When the execution of a method (e.g., *factorial(5)*) leads to a nested method call (e.g., *factorial(4)*):
	- The execution of the current method (i.e., *factorial(5)*) is *suspended*, and a structure known as an *activation record* or *activation frame* is created to store information about the progress of that method (e.g., values of parameters and local variables).
	- The nested methods (e.g., *factorial(4)*) may call other nested methods (*factorial(3)*).
	- When all nested methods complete, the activation frame of the *latest suspended* method is re-activated, then continue its execution.
- What kind of data structure does this activation-suspension process correspond to? [LIFO Stack ]

#### <span id="page-9-0"></span>**Recursion: Fibonacci (1)**

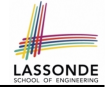

Recall the formal definition of calculating the *nth* number in a Fibonacci series (denoted as *Fn*), which is already itself recursive:

$$
F_n = \begin{cases} 1 & \text{if } n = 1 \\ 1 & \text{if } n = 2 \\ F_{n-1} + F_{n-2} & \text{if } n > 2 \end{cases}
$$

```
int fib (int n)int result;
 if(n == 1) { /* base case */ result = 1; }
 else if (n == 2) { /* base case */ result = 1; }
 else { /* recursive case */
   result = \frac{fib}{(n-1)} + \frac{fib}{(n-2)};
 }
 return result;
}
```
**[10 of 50](#page-46-0)**

## <span id="page-10-0"></span>**Recursion: Fibonacci (2)**

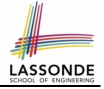

- $=$   $\overline{\{\text{fib}(5) \}}$  = fib(4) + fib(3); push(fib(5)); suspended:  $\{\text{fib}(5)\}$ ; active: fib(4)}  $fib(4)$  + fib(3)
- $=\int_{fib(4)} fib(4) = fib(3) + fib(2)$ ; suspended:  $(fib(4), fib(5))$ ; active: fib(3) }  $(fib(3) + fib(2)) + fib(3)$
- $= \{ \bar{fib}(3) = \bar{fib}(2) + \bar{fib}(1);$  suspended:  $(\bar{fib}(3), \bar{fib}(4), \bar{fib}(5));$  active:  $\bar{fib}(2) \}$  $(( \nightharpoonup \text{fib}(2) + \text{fib}(1)) + \text{fib}(2)) + \text{fib}(3)$
- $= \{fib(2)$  returns 1; suspended:  $(fib(3), fib(4), fib(5))$ ; active: fib(1) }  $((1 + \frac{fib(1)}{ib(1)})(+fib(2)) + fib(3))$
- $=$  {fib(1) returns 1; suspended: (fib(3), fib(4), fib(5)}; active: fib(3)}  $((1+1) +$  fib(2)) + fib(3)
- $=$  {fib(3) returns 1 + 1; pop(); suspended:  $(fib(4), fib(5))$ ; active: fib(2)}  $(2 + \frac{fib(2)}{ib(2)}) + fib(3)$

```
= {fib(2) returns 1; suspended: (fib(4), fib(5)); active: fib(4)}
   (2+1) + fib(3)
```
- $=$  {fib(4) returns 2 + 1; pop(); suspended: {fib(5)}; active: fib(3)}  $3 + \frac{fib(3)}{IB}$
- ${fib(3) = fib(2) + fib(1)}$ ; suspended:  ${fib(3), fib(5)}$ ; active: fib(2)}  $3 + ($  $fib(2)$  $+ fib(1)$
- $=$  {fib(2) returns 1; suspended: (fib(3), fib(5)}; active: fib(1)}  $3 + (1 + \frac{fib(1)}{fib(1)})$
- $=$  {fib(1) returns 1; suspended: (fib(3), fib(5)}; active: fib(3)}  $3 + (1 + 1)$
- =  $\{fib(3) returns 1 + 1; pop() ; suspended: (fib(5)); active: fib(5)\}$  $3 + 2$

```
{fib(5)} returns 3 + 2; suspended: \{ \}
```

```
5 11 of 50
```
## <span id="page-11-0"></span>**Java Library: String**

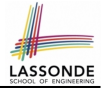

```
public class StringTester {
 public static void main(String[] args) {
  String s = "abcd";System.out.println(s.isEmpty()); /* false */
  \frac{1}{x} Characters in index range [0, 0) */
  String t0 = s. substring(0, 0);
  System.out.println(t0); /* "" *//* Characters in index range [0, 4) */
  String t1 = s. substring (0, 4);
  System.out.println(t1); /* "abcd" *//* Characters in index range (1, 3) */
  String t2 = s. substring(1, 3);
   System.out.println(t2); /* "bc" */String t3 = s. substring(0, 2) + s. substring(2, 4);
   System.out.println(s.equals(t3)); /* true */for(int i = 0; i < s.length(); i +) {
    System.out.print(s.charAt(i));
   }
   System.out.println();
 }
```
}

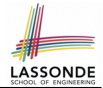

<span id="page-12-0"></span>**Problem**: A palindrome is a word that reads the same forwards and backwards. Write a method that takes a string and determines whether or not it is a palindrome.

```
System.out.println(isPalindrome("")); true
System.out.println(isPalindrome("a")); true
System.out.println(isPalindrome("madam")); true
System.out.println(isPalindrome("racecar")); true
System.out.println(isPalindrome("man")); false
```
**Base Case 1:** Empty string → Return *true* immediately. **Base Case 2:** String of length 1 → Return *true* immediately. **Recursive Case:** String of length  $\geq 2 \rightarrow$ 

- 1st and last characters match, **and**
- *the rest (i.e., middle) of the string is a palindrome* .

#### <span id="page-13-0"></span>**Recursion: Palindrome (2)**

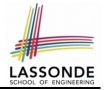

```
boolean isPalindrome (String word) {
 if(word.length() == 0 || word.length() == 1)/* base case */
  return true;
 }
 else {
  /* recursive case */
   char firstChar = word.charAt(0);
   char lastChar = word.charAt(word.length() - 1);
   String middle = word.substring(1, word.length() - 1);
   return
      firstChar = lastChar/* See the API of java.lang. String. substring. */&& isPalindrome (middle):
 }
}
```
#### <span id="page-14-0"></span>**Recursion: Reverse of String (1)**

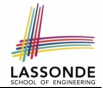

**Problem**: The reverse of a string is written backwards. Write a method that takes a string and returns its reverse.

```
System.out.println(reverseOf("")); /* "" */System.out.println(reverseOf("a")); "a"
System.out.println(reverseOf("ab")); "ba"
System.out.println(reverseOf("abc")); "cba"
System.out.println(reverseof("abcd")); "dcba"
```
**Base Case 1:** Empty string → Return *empty string*.

**Base Case 2:** String of length 1 → Return *that string*. **Recursive Case:** String of length  $\geq 2 \rightarrow$ 

**1)** Head of string (i.e., first character)

**2)** Reverse of the tail of string (i.e., all but the first character)

Return the concatenation of **1)** and **2)**.

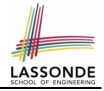

#### <span id="page-15-0"></span>**Recursion: Reverse of a String (2)**

```
String reverseOf (String s) {
 \textbf{if}(s, \textit{isEmpty}()) { /* base case 1 */
  return "";
 }
 else if(s.length() == 1) { /* base case 2 */return s;
 }
 else { /* recursive case */
   String tail = s.substring(1, s.length());
   String reverseOfTail = reverseOf (tail);
   char head = s. charAt(0);
   return reverseOfTail + head;
 }
}
```
# <span id="page-16-0"></span>**Recursion: Number of Occurrences (1)**

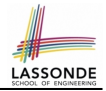

**Problem**: Write a method that takes a string s and a character  $c$ , then count the number of occurrences of  $c$  in s.

System.out.println(occurrencesOf("", 'a'));  $/* 0 */$ System.out.println(occurrencesOf("a", 'a'));  $/* 1 */$ System.out.println(occurrencesOf("b", 'a'));  $/* 0 */$ System.out.println(occurrencesOf("baaba", 'a'));  $/* 3 */$ System.out.println(occurrencesOf("baaba", 'b'));  $/* 2 */$ System.out.println(occurrencesOf("baaba", 'c'));  $/* 0 */$ 

**Base Case:** Empty string → Return 0.

**Recursive Case:** String of length  $\geq 1 \rightarrow$ 

**1)** Head of s (i.e., first character)

**2)** Number of occurrences of  $\circ$  in the tail of  $\circ$  (i.e., all but the first character)

If head is equal to  $\infty$ , return  $1 + 2$ ). If head is not equal to  $\infty$ , return  $0 + 2$ ).

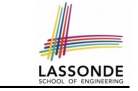

#### <span id="page-17-0"></span>**Recursion: Number of Occurrences (2)**

```
int occurrencesOf (String s, char c) {
 if(s.isEmpty()) {
  /* Base Case */
   return 0;
 }
 else {
  /* Recursive Case */
   char head = s.charAt(0);
   String tail = s.substring(1, s.length());
   if(head == c)
     return 1 + occurrenceSOF (tail, c);
   }
   else {
     return 0 + \frac{1}{\text{occurrence} \cdot \text{cost}} (tail, c);
   }
 }
}
```
# LASSOND

# <span id="page-18-0"></span>**Making Recursive Calls on an Array**

- Recursive calls denote solutions to *smaller* sub-problems.
- *Naively*, explicitly create a new, smaller array:

```
void m(int[] a) {
 \mathbf{if}(a.length == 0) { /* base case */ }
 else if(a.length == 1) { /* base case */ }
 else {
   int[] sub = new int[a.length - 1];
   for(\text{int } i = |1|; i < a.\text{length}; i++) \{ \text{sub}[0] = a[i - 1]; \}m(sub) } }
```
● For *efficiency*, we pass the *reference* of the same array and specify the *range of indices* to be considered:

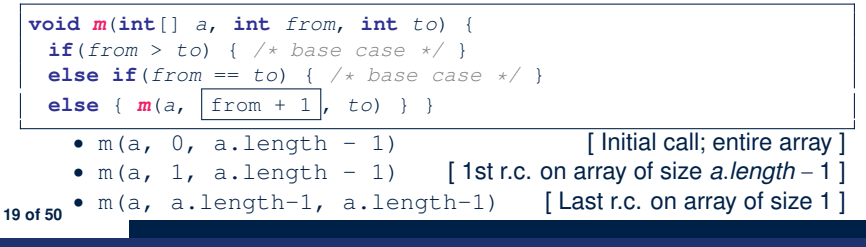

# <span id="page-19-0"></span>**Recursion: All Positive (1)**

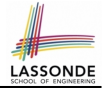

**Problem**: Determine if an array of integers are all positive.

System.out.println(allPositive({})); /\* true \*/ System.out.println(allPositive({1, 2, 3, 4, 5})); /\* true \*/ System.out.println(allPositive({1, 2, -3, 4, 5})); /\* false \*/

**Base Case:** Empty array → Return *true* immediately.

The base case is *true* ∵ we can *not* find a counter-example (i.e., a number *not* positive) from an empty array. **Recursive Case: Non-Empty array →** 

○ 1st element positive, **and**

○ *the rest of the array is all positive* .

**Exercise:** Write a method boolean somePostive(int[] a) which *recursively* returns *true* if there is some positive number in a, and *false* if there are no positive numbers in a. **Hint:** What to return in the base case of an empty array? [*false*] ∵ No witness (i.e., a positive number) from an empty array **[20 of 50](#page-46-0)**

#### <span id="page-20-0"></span>**Recursion: All Positive (2)**

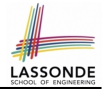

```
boolean allPositive(int[] a) {
 return allPositiveHelper (a, 0, a.length - 1);
}
boolean allPositiveHelper (int[] a, int from, int to) {
 if (from > to) { /* base case 1: empty range */return true;
 }
 else if(from == to) { /* base case 2: range of one element */return a[from] > 0;
 }
 else { /* recursive case */
  return a[from] > 0 && allPositiveHelper (a, from + 1, to);
 }
}
```
# <span id="page-21-0"></span>**Recursion: Is an Array Sorted? (1)**

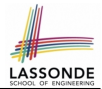

**Problem**: Determine if an array of integers are sorted in a non-descending order.

```
System.out.println(isSorted({})); true
System.out.println(isSorted({1, 2, 2, 3, 4})); true
System.out.println(isSorted({1, 2, 2, 1, 3})); false
```
**Base Case:** Empty array → Return *true* immediately. The base case is *true* ∵ we can *not* find a counter-example (i.e., a pair of adjacent numbers that are *not* sorted in a non-descending order) from an empty array. **Recursive Case: Non-Empty array →** 

○ 1st and 2nd elements are sorted in a non-descending order, **and**

○ *the rest of the array*, starting from the 2nd element,

*are sorted in a non-descending positive* .

**[22 of 50](#page-46-0)**

# LASSOND

#### <span id="page-22-0"></span>**Recursion: Is an Array Sorted? (2)**

```
boolean isSorted(int[] a) {
 return isSortedHelper (a, 0, a.length - 1);
}
boolean isSortedHelper (int[] a, int from, int to) {
 if (from > to) { /* base case 1: empty range */return true;
 }
 else if(from == to) { /* base case 2: range of one element */return true;
 }
 else {
   return a[from] \leq a[from + 1]
    && isSortedHelper (a, from + 1, to);
 }
}
```
## <span id="page-23-0"></span>**Recursive Methods: Correctness Proofs**

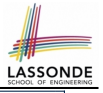

**boolean** allPositive(int[] a) { return allPosH (a, 0, a.length - 1); } **boolean** allPosH (**int**[] a, **int** from, **int** to) { **if** (from > to) { **return true**; } **else if**(from == to) { **return** a[from] > 0; } **else** { **return** a[from] > 0 &&  $allPosH$  (a, from + 1, to); } }

- Via mathematical induction, prove that  $\alpha$ llPosH is correct: **Base Cases**
	- In an empty array, there is no non-positive number ∴ result is *true*. [**L3**]
	- In an array of size 1, the only one elements determines the result. [L4] **Inductive Cases**
		- Inductive Hypothesis: allPosH(a, from + 1, to) returns *true* if a[from  $+$  1], a[from  $+$  2],  $\overline{\ldots}$ , a[to] are all positive; *false* otherwise.
		- allPosH(a, from, to) should return *true* if: **1)** affrom is positive; and  $\vert$  2) aftrom + 1], aftrom + 2], ..., aftol are all positive.

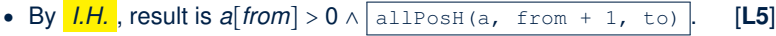

 $allPositive(a)$  is correct by invoking allPosH(a, 0, a. length  $-1$ ), examining the entire array.  $[L1]$ **[24 of 50](#page-46-0)**

#### <span id="page-24-0"></span>**Recursion: Binary Search (1)**

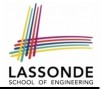

● **Searching Problem**

**Input:** A number *a* and a *sorted* list of *n* numbers  $\langle a_1, a_2, \ldots, a_n \rangle$  such that  $a'_1 \le a'_2 \le \ldots \le a'_n$ **Output:** Whether or not *a* exists in the input list

● **An Efficient Recursive Solution**

**Base Case:** Empty list → *False*. **Recursive Case:** List of size > 1 →

- *Compare* the *middle* element against *a*.
	- All elements to the left of *middle* are ≤ *a*
	- All elements to the right of *middle* are  $\ge a$
- $\circ$  If the *middle* element *is* equal to  $a \rightarrow True$ .
- If the *middle* element *is not* equal to *a*:
	- $\bullet$  If  $a < m$  *iddle*, recursively find a on the left half.
	- If *a* > *middle*, recursively find *a* on the right half.

**[25 of 50](#page-46-0)**

## <span id="page-25-0"></span>**Recursion: Binary Search (2)**

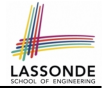

```
boolean binarySearch(int[] sorted, int key) {
return binarySearchHelper (sorted, 0, sorted.length - 1, key);
}
boolean binarySearchHelper (int[] sorted, int from, int to, int key) {
 if (from > to) { /* base case 1: empty range */
 return false:
 else if(from == to) { /* base case 2: range of one element */return sorted[from] == key; }
 else {
  int middle = (from + to) / 2;
  int middleValue = sorted[middle];
  if(key < middleValue) {
   return binarySearchHelper (sorted, from, middle - 1, key);
   }
  else if (key > middleValue) {
    return binarySearchHelper (sorted, middle + 1, to, key);
   }
  else { return true; }
 }
}
26 of 50
```
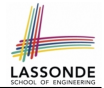

<span id="page-26-0"></span>We use  $T(n)$  to denote the running time function of a binary search, where *n* is the size of the input array.

$$
\begin{cases}\nT(0) = 1 \\
T(1) = 1 \\
T(n) = T(\frac{n}{2}) + 1 \text{ where } n \ge 2\n\end{cases}
$$

To solve this recurrence relation, we study the pattern of *T(n)* and observe how it reaches the *base case(s)*.

#### <span id="page-27-0"></span>**Running Time: Binary Search (2)**

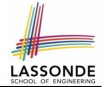

Without loss of generality, assume *n* = 2 *i* for some non-negative *i*.

$$
T(n) = T(\frac{n}{2}) + 1
$$
  
\n
$$
= (T(\frac{n}{4}) + 1) + 1
$$
  
\n
$$
= ((T(\frac{n}{8}) + 1) + 1) + 1
$$
  
\n
$$
= \frac{\sqrt{n}}{\sqrt{n}}
$$
  
\n
$$
= \frac{\sqrt{n}}{\sqrt{n}}
$$
  
\n
$$
= \frac{2 \text{ times}}{\sqrt{n}}
$$
  
\n
$$
= \frac{\sqrt{n}}{\sqrt{n}}
$$
  
\n
$$
= T(\frac{n}{2\log n}) = T(1) \log n \text{ times}
$$

∴ *T*(*n*) is *O*(*log n*)

**[28 of 50](#page-46-0)**

### <span id="page-28-0"></span>**Tower of Hanoi: Specification**

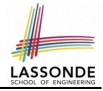

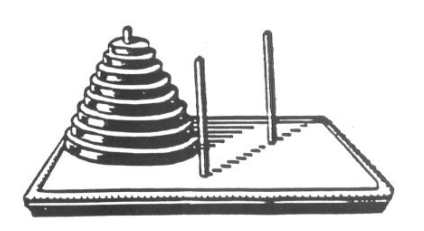

- $H_{\rm eff}$  for the pegs and eight distinctly-sized three persons and eight distinctly-sized three persons and eight distinctly-sized three persons and eight distinctly-sized three persons and eight distinctly-sized three pe ● *Given*: A tower of 8 disks, initially stacked in decreasing size on one of 3 pegs
	- *Rules*:
		- Move only one disk at a time
		- Never move a larger disk onto a smaller one
	- *Problem*: Transfer the entire tower to one of the other pegs.

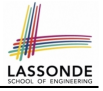

<span id="page-29-0"></span>The general, recursive solution requires 3 steps:

- **1.** Transfer the *n 1* smallest disks to a different peg.
- **2.** Move the largest to the remaining free peg.
- **3.** Transfer the *n 1* disks back onto the largest disk.

#### <span id="page-30-0"></span>**Tower of Hanoi in Java (1)**

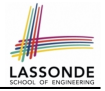

```
void towerOfHanoi(String[] disks) {
 tohHelper (disks, 0, disks.length - 1, 1, 3);
}
void tohHelper(String[] disks, int from, int to, int ori, int des){
 if(from > to)else if(from == to) {
  print ("move " + disks[to] + " from " + ori + " to " + des);
 }
 else {
   int intermediate = 6 - ori - des;
   tohHelper (disks, from, to -1, ori, intermediate);
  print("move " + disks[to] + " from " + ori + " to " + des);
   tohHe1per (disks, from, to - 1, intermediate, des);
 }
}
```
• tohHelper(disks, from, to, ori, des) **moves disks** {*disks*[*from*], *disks*[*from* + 1],. . . , *disks*[*to*]} from peg *ori* to peg *des*.

● Peg id's are 1, 2, and 3 ⇒ The intermediate one is 6 − *ori* − *des*. **[31 of 50](#page-46-0)**

#### <span id="page-31-0"></span>**Tower of Hanoi in Java (2)**

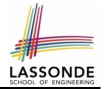

Say *ds* (disks) is {*A*,*B*, *C*}, where *A* < *B* < *C*.

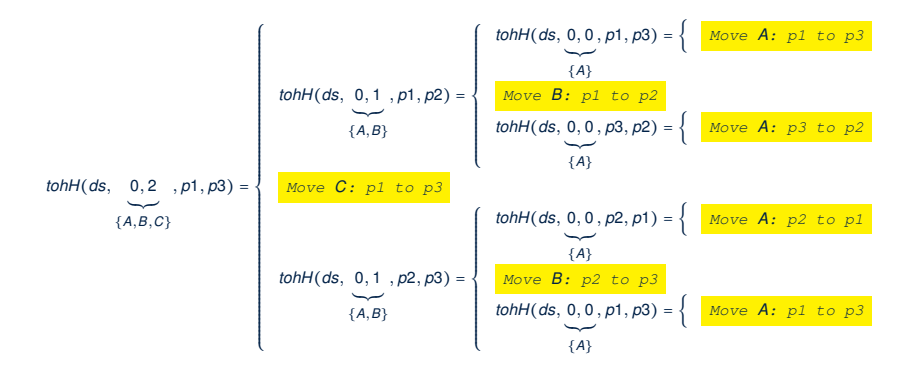

#### <span id="page-32-0"></span>**Tower of Hanoi in Java (3)**

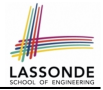

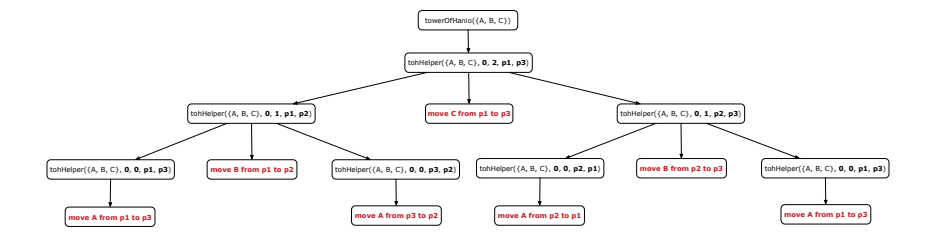

# <span id="page-33-0"></span>**Running Time: Tower of Hanoi (1)**

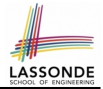

- Generalize the problem by considering *n* disks.
- Let  $T(n)$  denote the number of moves required to to transfer *n* disks from one to another under the rules.
- Recall the general solution pattern:
	- **1.** Transfer the *n 1* smallest disks to a different peg.
	- **2.** Move the largest to the remaining free peg.
	- **3.** Transfer the *n 1* disks back onto the largest disk.
- We end up with the following recurrence relation that allows us to compute  $T_n$  for any *n* we like:

$$
\begin{cases}\nT(1) = 1 \\
T(n) = 2 \times T(n-1) + 1 \text{ where } n > 0\n\end{cases}
$$

• To solve this recurrence relation, we study the pattern of  $T(n)$ and observe how it reaches the base case(s).

**[34 of 50](#page-46-0)**

<span id="page-34-0"></span>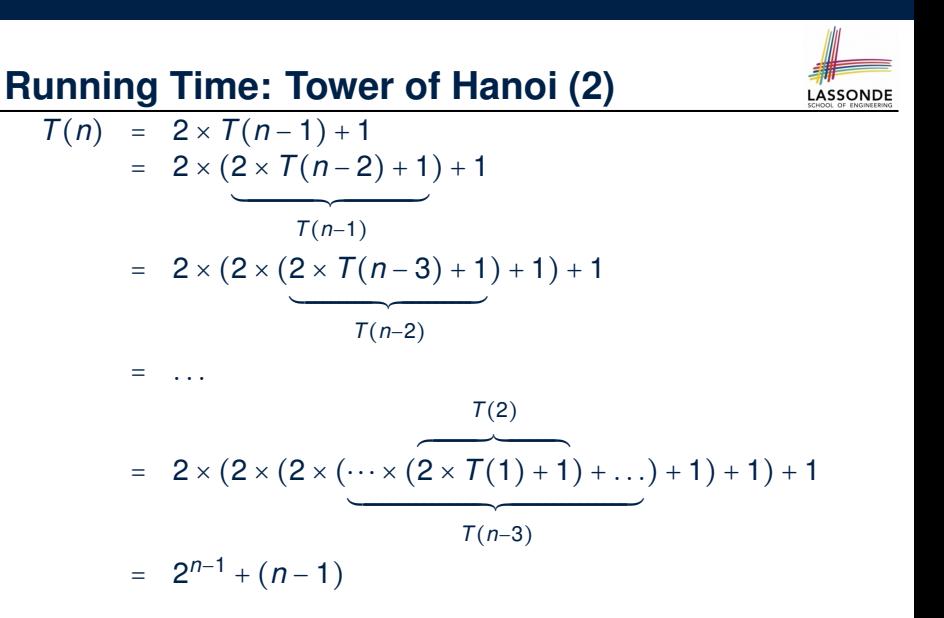

∴  $T(n)$  is  $O(2^n)$ **[35 of 50](#page-46-0)**

#### <span id="page-35-0"></span>**Recursion: Merge Sort**

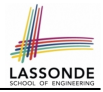

#### ● **Sorting Problem**

**Input:** A list of *n* numbers  $\langle a_1, a_2, \ldots, a_n \rangle$ 

**Output:** A permutation (reordering)  $\langle a'_1, a'_2, \ldots, a'_n \rangle$  of the input list such that  $a'_1 \le a'_2 \le \ldots \le a'_n$ 

● **Recursive Solution**

**Base Case 1:** Empty list  $\rightarrow$  Automatically sorted.

**Base Case 2:** List of size  $1 \rightarrow$  Automatically sorted.

**Recursive Case:** List of size > 2 →

- Split the list into two (unsorted) halves: *L* and *R*;
- **Recursively** sort *L* and *R*: *sortedL* and *sortedR*;
- Return the *merge* of *sortedL* and *sortedR*.

## <span id="page-36-0"></span>**Recursion: Merge Sort in Java (1)**

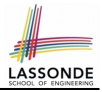

```
/* Assumption: L and R are both already sorted. */private List<Integer> merge(List<Integer> L, List<Integer> R) {
 List<Integer>merge = new ArrayList<>(if(L.isEmpty()||R.isEmpty()) { merge.addAll(L); merge.addAll(R);
 else {
  int i = 0;
  int j = 0;
  while(i \leq L.size() & j \leq R.size() {
    if (L.get(i) \leq R.get(j)) { merge.add(L.get(i)); i ++; }
    else { merge.add(R.get(j)); j +j}
   }
  /* If i >= L.size(), then this for loop is skipped. */
  for(int k = i; k < L.size(); k + j { merge.add(L.get(k)); }
  /* If j \ge R.size(), then this for loop is skipped. */
   for(int k = j; k < R.size(); k + j { merge.add(R.get(k)); }
 }
 return merge;
}
```
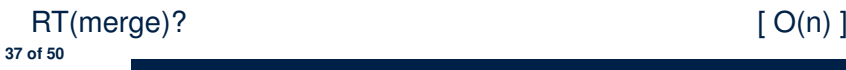

# LASSONDE

# <span id="page-37-0"></span>**Recursion: Merge Sort in Java (2)**

´ ¹¹¹¹¹¹¹¹¹¹¹¹¹¹¸¹¹¹¹¹¹¹¹¹¹¹¹¹¹¶ *O*(*n*)

```
public List<Integer> sort (List<Integer> list) {
 List<Integer> sortedList;
 if(list.size() == 0) { sortedList = new ArrayList \> (); }else if(list.size() == 1) {
   sortedList = new ArrayList\left\{\cdot\right\}sortedList.add(list.get(0));
 }
 else {
   int middle = list.size() / 2;
   List<Integer> left = list.subList(0, middle);
   List<Integer> right = list.subList(middle, list.size());
   List<Inter>energy sortedLeft = sort (left);
   List<Inter>Order>sortedRight = |sort |(right);sortedList = merge (sortedLeft, sortedRight);
 }
 return sortedList;
}
```
RT(sort) = *RT*(*merge*) × # splits until size 0 or 1 ´ ¹¹¹¹¹¹¹¹¹¹¹¹¹¹¹¹¹¹¹¹¹¹¹¹¹¹¹¹¹¹¹¹¹¹¹¹¹¹¹¹¹¹¹¹¹¹¹¹¹¹¹¹¹¹¹¹¹¹¹¹¹¸ ¹¹¹¹¹¹¹¹¹¹¹¹¹¹¹¹¹¹¹¹¹¹¹¹¹¹¹¹¹¹¹¹¹¹¹¹¹¹¹¹¹¹¹¹¹¹¹¹¹¹¹¹¹¹¹¹¹¹¹¹¹¶

**[38 of 50](#page-46-0)** *O*(*log n*)

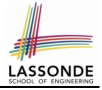

# <span id="page-38-0"></span>**Recursion: Merge Sort Example (1)**

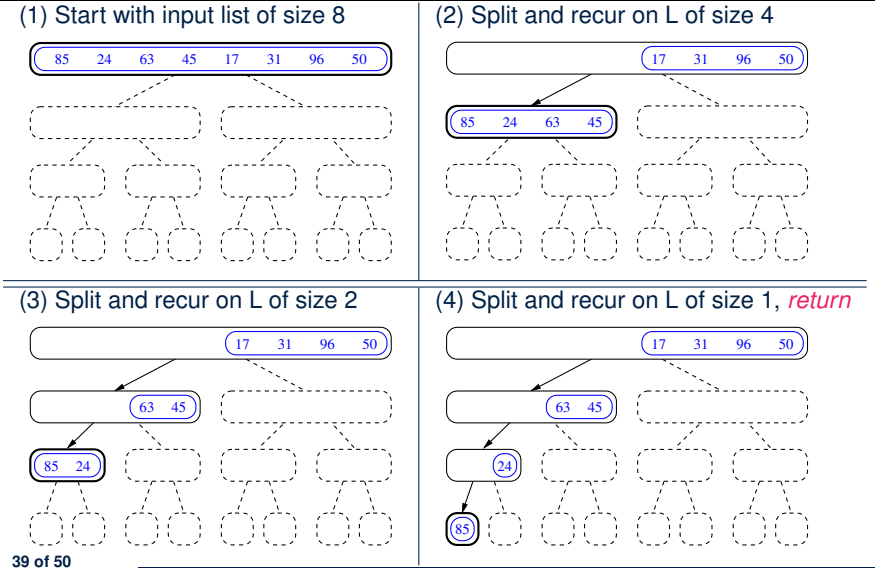

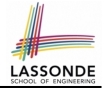

# <span id="page-39-0"></span>**Recursion: Merge Sort Example (2)**

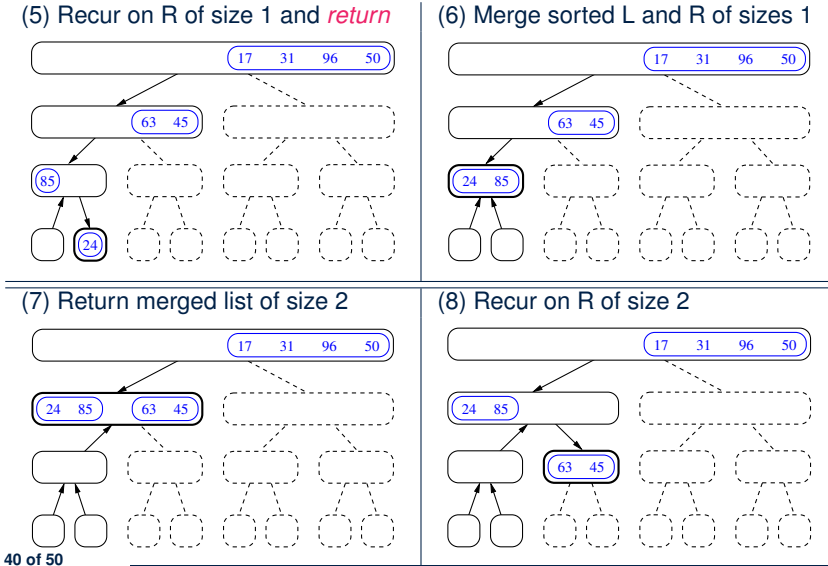

<span id="page-40-0"></span>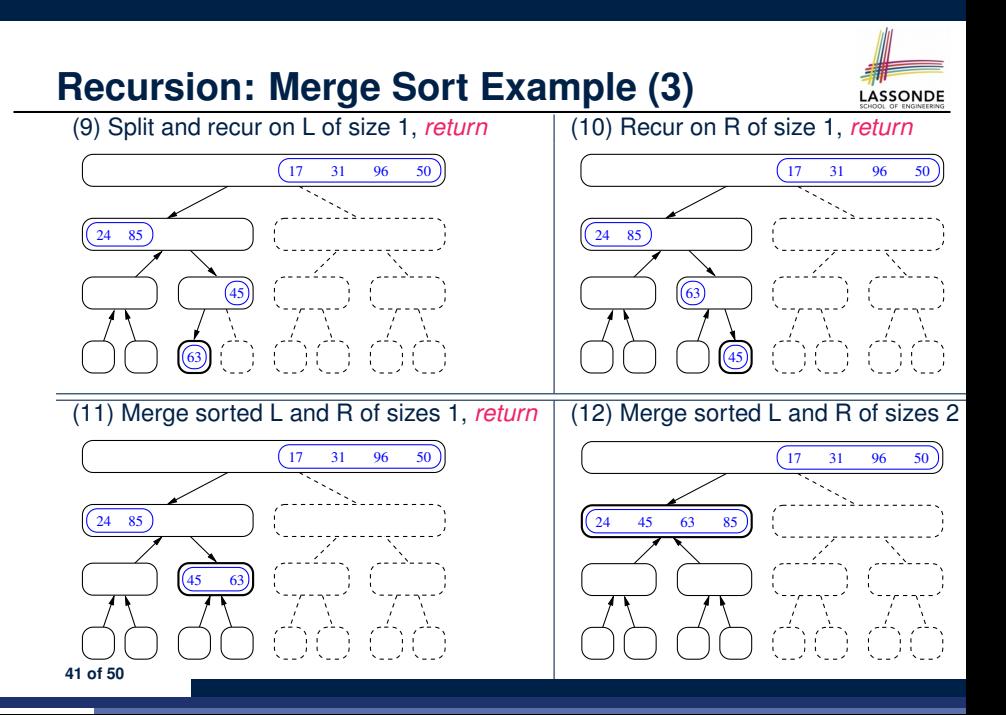

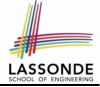

# <span id="page-41-0"></span>**Recursion: Merge Sort Example (4)**

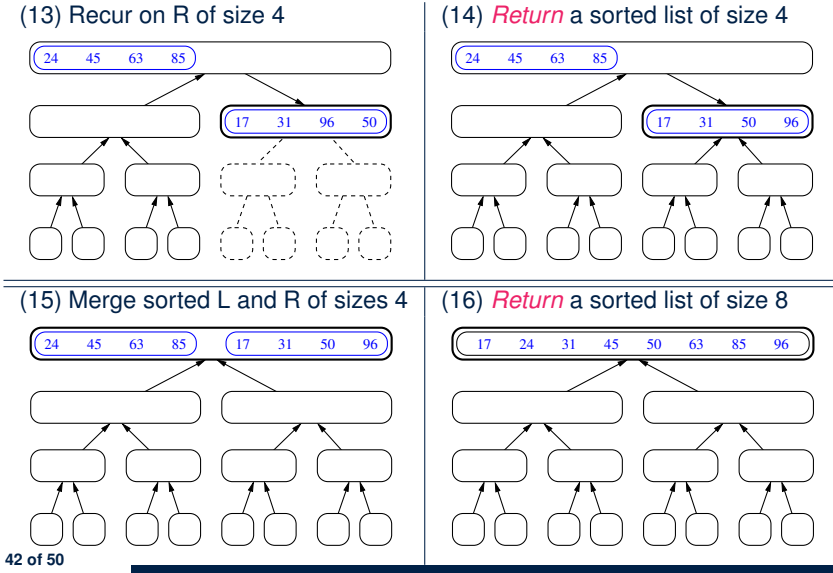

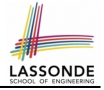

#### <span id="page-42-0"></span>**Recursion: Merge Sort Example (5)**

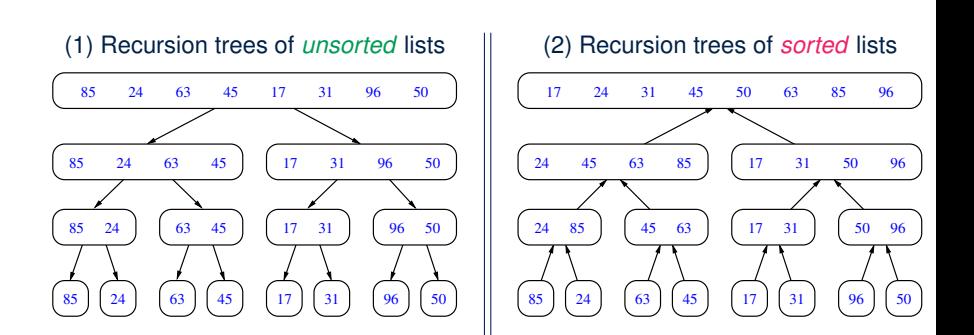

# <span id="page-43-0"></span>**Recursion: Merge Sort Running Time (1)**

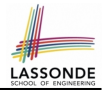

**Base Case 1:** Empty list  $\rightarrow$  Automatically sorted.  $[O(1)]$ **Base Case 2:** List of size  $1 \rightarrow$  Automatically sorted.  $[O(1)]$ **Recursive Case:** List of size > 2 → ○ Split the list into two (unsorted) halves: *L* and *R*;  $[0(1)]$ ○ **Recursively** sort *L* and *R*: *sortedL* and *sortedR*; How many times to split until *L* and *R* have size 0 or 1? [ *O(log n)* ]

○ Return the *merge* of *sortedL* and *sortedR*.  $[ O(n) ]$ 

#### **RT**

= (**RT** each RC) × (# **RC**s)

= (**RT** merging sortedL and sortedR) × (# splits until bases)

```
= n ⋅ log n
```
# <span id="page-44-0"></span>**Recursion: Merge Sort Running Time (2)**

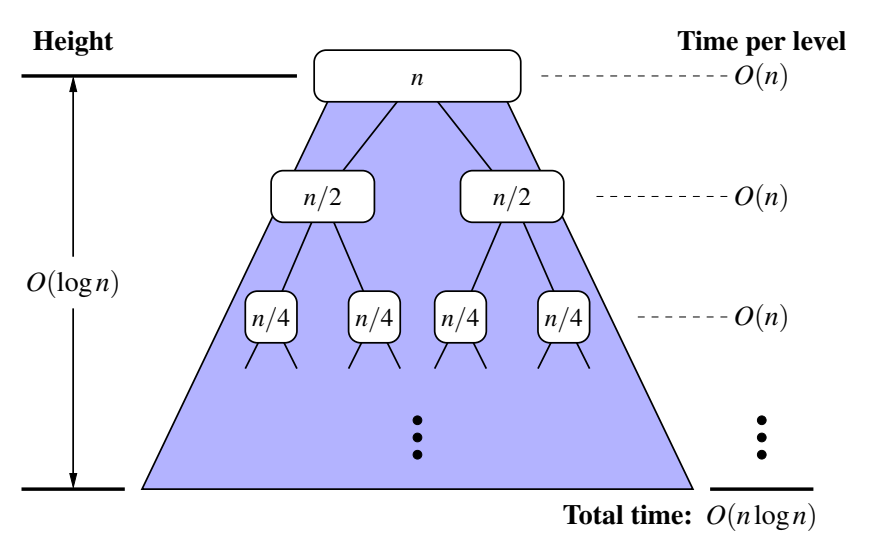

**LASSONDE** 

**[45 of 50](#page-46-0)**

## <span id="page-45-0"></span>**Beyond this lecture** . . .

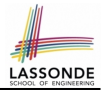

● Notes on Recursion:

[http://www.eecs.yorku.ca/˜jackie/teaching/](http://www.eecs.yorku.ca/~jackie/teaching/lectures/2017/F/EECS2030/slides/EECS2030_F17_Notes_Recursion.pdf) [lectures/2017/F/EECS2030/slides/EECS2030\\_F17\\_](http://www.eecs.yorku.ca/~jackie/teaching/lectures/2017/F/EECS2030/slides/EECS2030_F17_Notes_Recursion.pdf) [Notes\\_Recursion.pdf](http://www.eecs.yorku.ca/~jackie/teaching/lectures/2017/F/EECS2030/slides/EECS2030_F17_Notes_Recursion.pdf)

• API for String:

[https://docs.oracle.com/javase/8/docs/api/](https://docs.oracle.com/javase/8/docs/api/java/lang/String.html) [java/lang/String.html](https://docs.oracle.com/javase/8/docs/api/java/lang/String.html)

• Fantastic resources for sharpening your recursive skills for the exam:

<http://codingbat.com/java/Recursion-1>

<http://codingbat.com/java/Recursion-2>

• The *best* approach to learning about recursion is via a functional programming language:

Haskell Tutorial: <https://www.haskell.org/tutorial/>

# **Index (1)**

<span id="page-46-0"></span>**[Beyond this lecture](#page-1-0)** . . . **[Recursion: Principle](#page-2-0) [Tracing Method Calls via a Stack](#page-3-0) [Recursion: Factorial \(1\)](#page-4-0) [Common Errors of Recursive Methods](#page-5-0) [Recursion: Factorial \(2\)](#page-6-0) [Recursion: Factorial \(3\)](#page-7-0) [Recursion: Factorial \(4\)](#page-8-0) [Recursion: Fibonacci \(1\)](#page-9-0) [Recursion: Fibonacci \(2\)](#page-10-0) [Java Library: String](#page-11-0) [Recursion: Palindrome \(1\)](#page-12-0) [Recursion: Palindrome \(2\)](#page-13-0) [Recursion: Reverse of a String \(1\)](#page-14-0) [47 of 50](#page-46-0)**

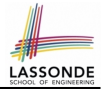

#### **Index (2)**

**[Recursion: Reverse of a String \(2\)](#page-15-0) [Recursion: Number of Occurrences \(1\)](#page-16-0) [Recursion: Number of Occurrences \(2\)](#page-17-0) [Making Recursive Calls on an Array](#page-18-0) [Recursion: All Positive \(1\)](#page-19-0) [Recursion: All Positive \(2\)](#page-20-0) [Recursion: Is an Array Sorted? \(1\)](#page-21-0) [Recursion: Is an Array Sorted? \(2\)](#page-22-0) [Recursive Methods: Correctness Proofs](#page-23-0) [Recursion: Binary Search \(1\)](#page-24-0) [Recursion: Binary Search \(2\)](#page-25-0) [Running Time: Binary Search \(1\)](#page-26-0) [Running Time: Binary Search \(2\)](#page-27-0) [Tower of Hanoi: Specification](#page-28-0) [48 of 50](#page-46-0)**

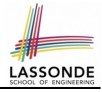

#### **Index (3)**

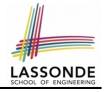

**[Tower of Hanoi: A Recursive Solution](#page-29-0) [Tower of Hanoi in Java \(1\)](#page-30-0) [Tower of Hanoi in Java \(2\)](#page-31-0) [Tower of Hanoi in Java \(3\)](#page-32-0) [Running Time: Tower of Hanoi \(1\)](#page-33-0) [Running Time: Tower of Hanoi \(2\)](#page-34-0) [Recursion: Merge Sort](#page-35-0) [Recursion: Merge Sort in Java \(1\)](#page-36-0) [Recursion: Merge Sort in Java \(2\)](#page-37-0) [Recursion: Merge Sort Example \(1\)](#page-38-0) [Recursion: Merge Sort Example \(2\)](#page-39-0) [Recursion: Merge Sort Example \(3\)](#page-40-0) [Recursion: Merge Sort Example \(4\)](#page-41-0) [Recursion: Merge Sort Example \(5\)](#page-42-0) [49 of 50](#page-46-0)**

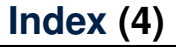

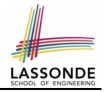

**[Recursion: Merge Sort Running Time \(1\)](#page-43-0)**

#### **[Recursion: Merge Sort Running Time \(2\)](#page-44-0)**

**[Beyond this lecture](#page-45-0)** . . .

**[50 of 50](#page-46-0)**